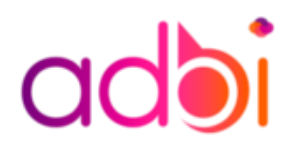

#### **Durée de la formation** : 3 jours

**Tarif :** 1800 € **Réf :** BI90

### **Prérequis**

Connaissances de base en analyse de données et en manipulation de tableaux de bord. Une familiarité avec les concepts de base de la Business Intelligence (BI) est un plus. Les compétences en résolution de problèmes et en pensée analytique seront utiles. Un ordinateur avec accès à Qlik (QlikView ou Qlik Sense) est nécessaire pour suivre cette formation.

### **Public concerné**

Administrateurs systèmes

### **Objectifs pédagogiques**

Savoir installer, maintenir et administrer QlikView Server Savoir installer, maintenir et administrer Qlikview Publisher Gérer la structure de données et les scripts.

# **Objectifs opérationnels**

Comprendre le fonctionnement et l'architecture de Qlikview Savoir administrer avec Qlikview Planifier, exploiter et installer Travailler en autonomie Maîtriser le module Qlikview administration

# Méthodes mobilisées et modalitésd'évaluation

L'évaluation se fait en fin de parcours sous forme de quizz et d'étude de cas. Une attestation de fin de formation sera remise à tous

# **QLIK**

Maîtriser Qlik de manière avancée est essentiel pour maximiser l'impact des analyses. Explorer des fonctionnalités avancées telles que la modélisation de données complexe, la création de mesures sophistiquées avec Qlik expressions, et l'utilisation de fonctionnalités avancées de visualisation ouvre de nouvelles perspectives dans l'analyse et la présentation des données. Ces compétences permettent d'exploiter pleinement le potentiel de la plateforme dans des contextes analytiques avancés.

### **Inscription**

Contactez-nous au 01 86 95 71 60 ou à l'adresse [formation@adbi.fr](mailto:formation@adbi.fr) pour connaitre les dates de notre prochaine session

# **Accessibilité**

Nos salles de formation sont accessibles aux personnes à mobilité réduite. N'hésitez à nous informer si vous avez des besoins particuliers et s'il y a des besoins d'aménagements spécifiques lors de votre inscription

### **Modes de participation**

Nos formations sont proposées sous 3 formats :

- Chez nous prêt de place d'Italie
- Chez vous dans vos locaux
- En visioconférence (Teams, zoom …)

# **Attestation et certification**

les participants à l'issue de leur parcours

ADBI

# **Programme:**

#### **Architecture QlikView**

o Description générale

- o Définitions et terminologie
- o Composants majeurs de QlikView

#### **• Présentation de l'interface Qlikview**

- o L'interface : principes et description
- o Méthodologie : les étapes à suivre
- o Utiliser l'interface
- o Mettre en œuvre une feuille
- o Implémenter une liste déroulante
- o Implémenter une table

#### **• Créer des objets**

- o Principe de création d'objets personnalisés
- o Utiliser des objets
- o Mettre en œuvre des tris
- o Importer et exporter des données
- o Créer et utiliser des onglets

#### **• Exploiter des objets multidimensionnels**

- o Mettre en œuvre des tableaux pivot
- o Implémenter des tableaux simples avec des expressions multiples

#### **• Les objets complémentaires**

- o Les jauges
- o Les boutons
- o Les récipients
- o Les objets glissire \ calendrier
- o Les objets liés

#### **• Créer et gérer les rapports**

- o Mettre en œuvre des calculs
- o Implémenter des variables
- o Utilisation avancée des listes
- o Mettre en œuvre la recherche associative